# **Barriers and critical regions**

Paolo Burgio paolo.burgio@unimore.it

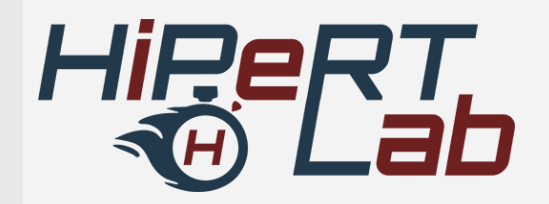

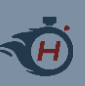

### **Outline**

› Expressing parallelism – Understanding parallel threads

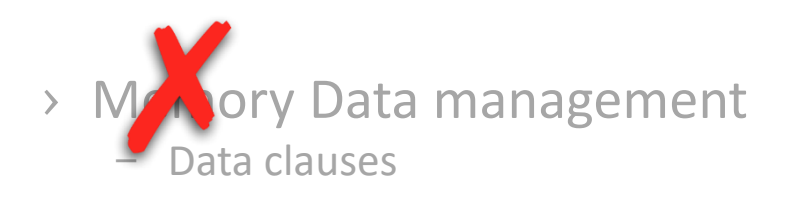

#### › Synchronization

- Barriers, locks, critical sections
- › Work partitioning
	- Loops, sections, single work, tasks…

#### › Execution devices

– Target

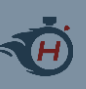

### **OpenMP synchronization**

#### › OpenMP provides the following synchronization constructs:

- barrier
- flush
- master
- critical
- atomic
- taskwait
- taskgroup
- ordered
- ..and OpenMP locks

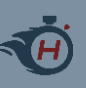

# Creating a parreg

#### › Master-slave, fork-join execution model

- Master thread spawns a team of Slave threads
- They all perform computation in parallel
- At the end of the parallel region, *implicit barrier*

```
int main()
{
  /* Sequential code */
  #pragma omp parallel num_threads(4)
  {
    /* Parallel code */
  } // Parreg end: (implicit) barrier
  /* (More) sequential code */
}
```
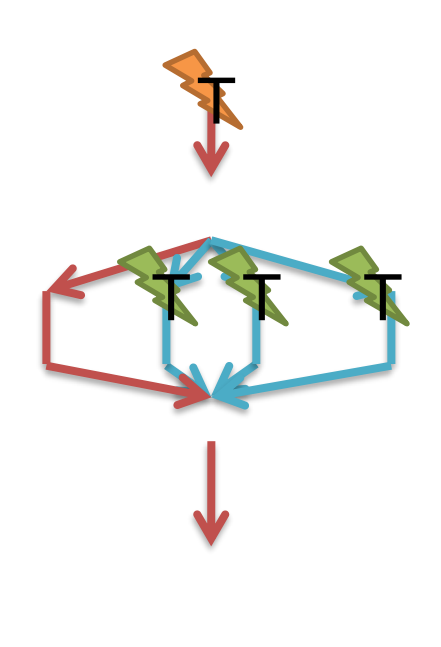

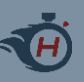

### **OpenMP explicit barriers**

#pragma omp barrier *new-line*

(a standalone directive)

- › All threads in a team must wait for all the other threads before going on
	- "Each barrier region must be encountered by all threads in a team or by none at all"
	- "The sequence of barrier regions encountered must be the same for every thread in a team"
	- Why?
- › Binding set is the team of threads from the innermost enclosing parreg
	- "It applies to"
- › Also, it enforces a consistent view of the shared memory
	- We'll see this..

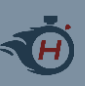

### **Effects on memory**

- › Besides synchronization, a barrier has the effect of making threads' temporary view of the shared memory consistent
	- You cannot trust any (potentially modified) shared vars before a barrier
	- $-$  Of course, there are no problems with  $\text{private}$  vars

#### › ..what???

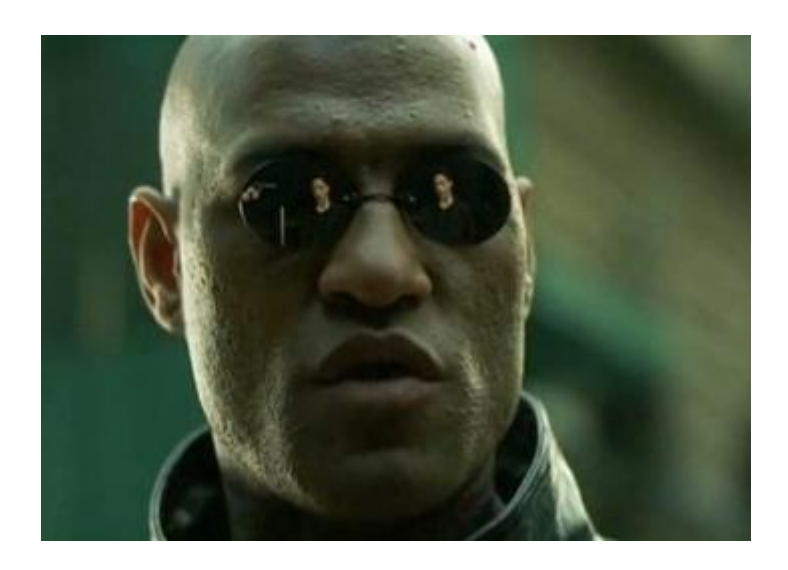

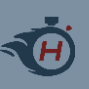

## **The OpenMP memory model**

### › Shared memory with relaxed consistency

- Threads have access to "a place to store and to retrieve variables, called the memory"
- Threads can have a temporary view of the memory
	- › Caches, registers, scratchpads…
	- › Can still be accessed by other threads

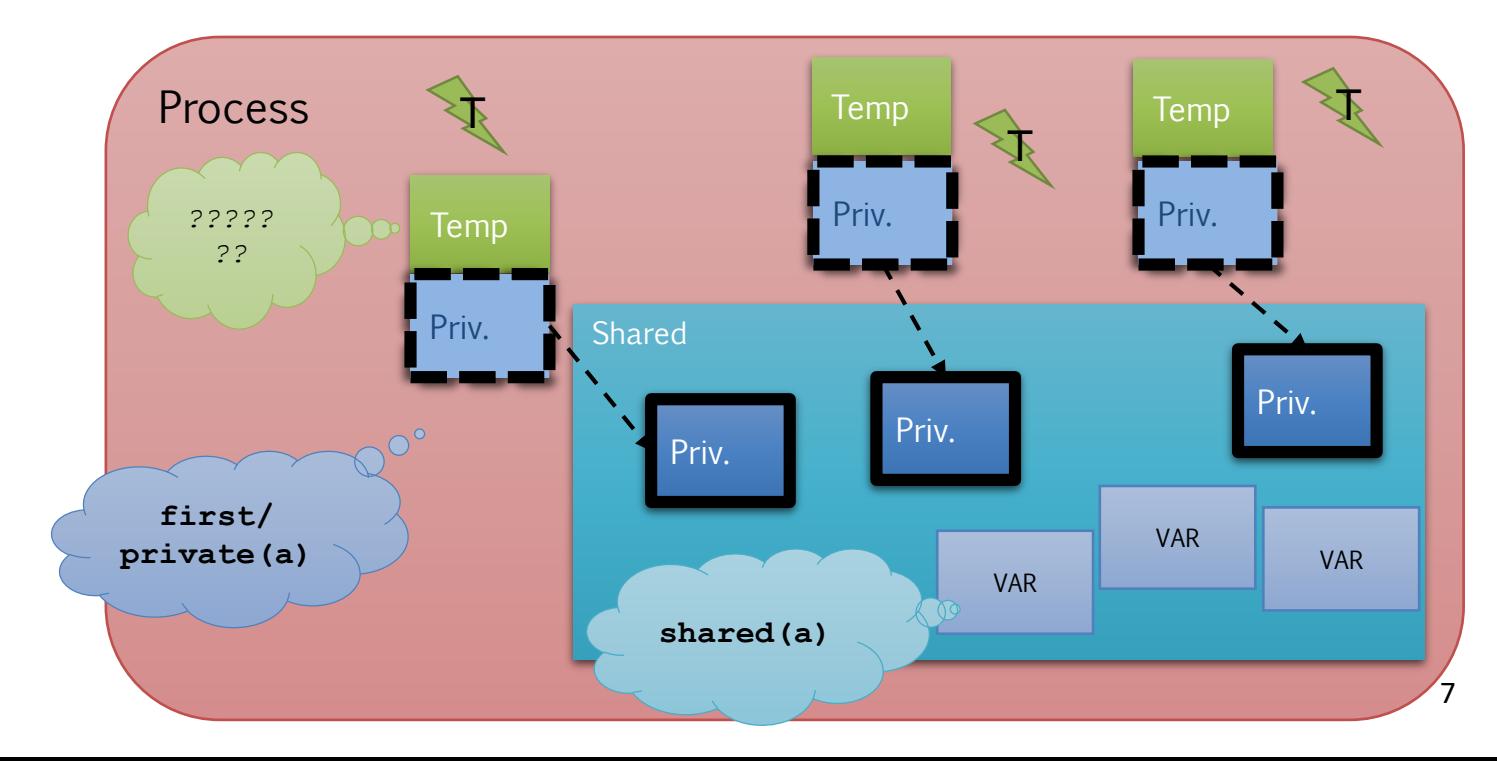

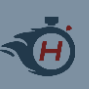

#### › A quick memory connected to the core processor

- ..and to the main memory
- Few KB of data
- › (If any,) caches are a pure hardware mechanism
	- Used to store a copy mostly accessed data
	- To speedup execution even by 10-20 times
	- Istruction caches/Data caches
- › They perform their work automatically
	- And transparently
	- Poor or no control at all at application level
	- Extremely dangerous in multi- and many-cores

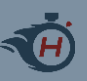

### **Caches**

#### eng.wikipedia.org

A cache is a hardware or software component that stores data so future requests for that data can be served faster; the data stored in a cache might be the result of an earlier computation, or the *duplicate of data stored elsewhere.* 

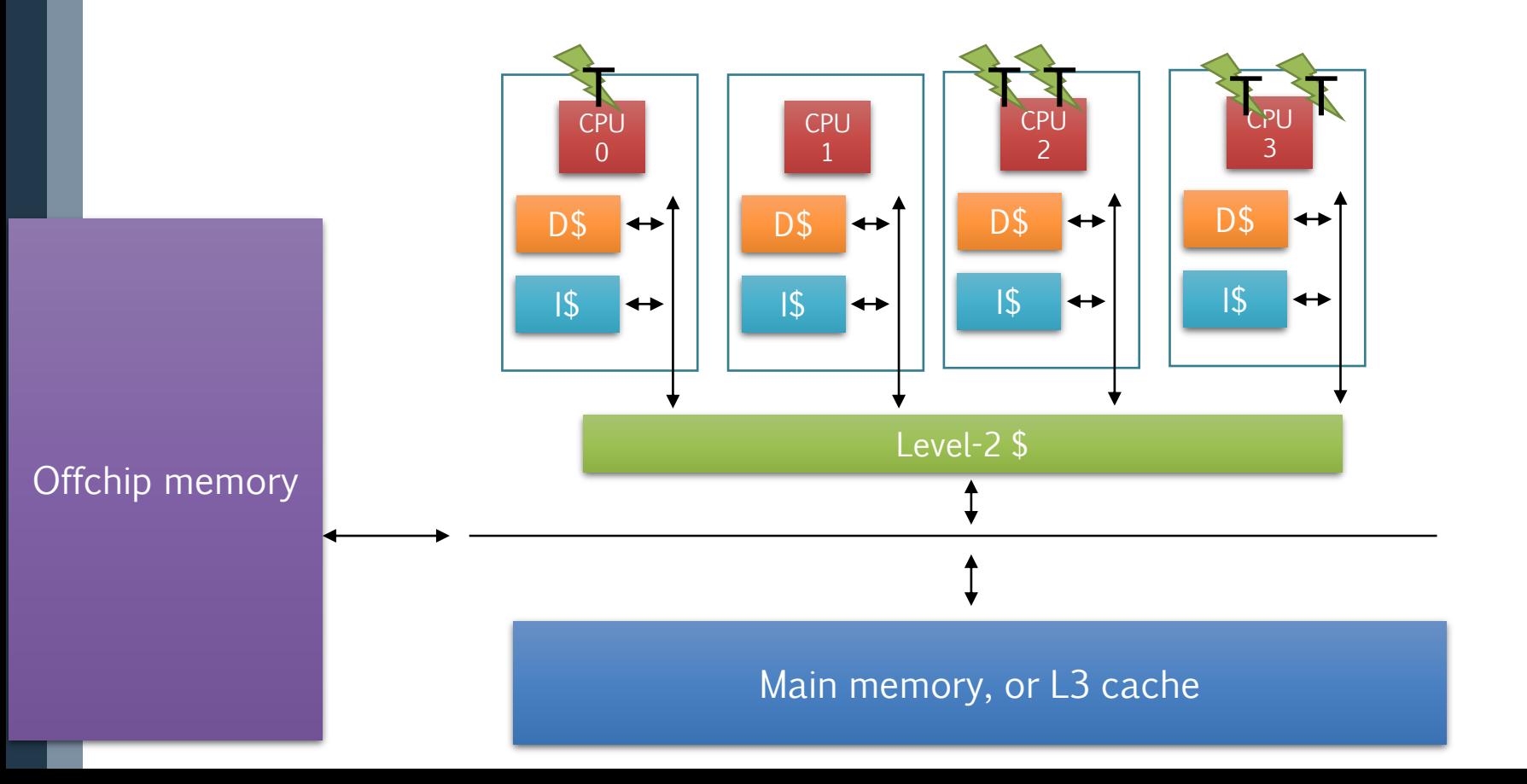

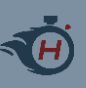

### **The catch(es)**

#### › Caches are power hungry

- Some embedded architectures do not have D\$
- › They are not suitable for critical systems
	- E.g., BOSCH removed D\$s

#### › Hardware mechanism, poor control on them

- Flush command (typically, all cache)
- Color cache (assign to threads)
- Prefetch (move data before it's actually needed)

### Coherency problem in multi/many-cores!!

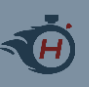

#### #pragma omp barrier

- › Joins the threads of a team
- › Applies to all threads of a team
- › Forces consistency of threads' temporary view of the shared memory

#### #pragma omp flush

- › Applies to one thread
- › Forces consistency of its temporary view of the shared memory
- › Much lighter!

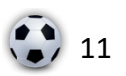

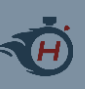

### **OpenMP synchronization**

#### › OpenMP provides the following synchronization constructs:

- barrier
- flush
- master
- critical
- atomic
- taskwait
- taskgroup
- ordered
- …and OpenMP locks

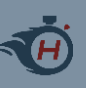

### **OpenMP locks**

#### › Defined at the OpenMP runtime level

 $-$  Symbols available in code including  $omp.h$  header

#### › General-purpose locks

- 1. Must be initialized
- 2. Can be set
- 3. Can be unset

### › Each lock can be in one of the following states

- 1. Uninitialized
- 2. Unlocked
- 3. Locked

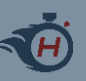

### **Locking primitives**

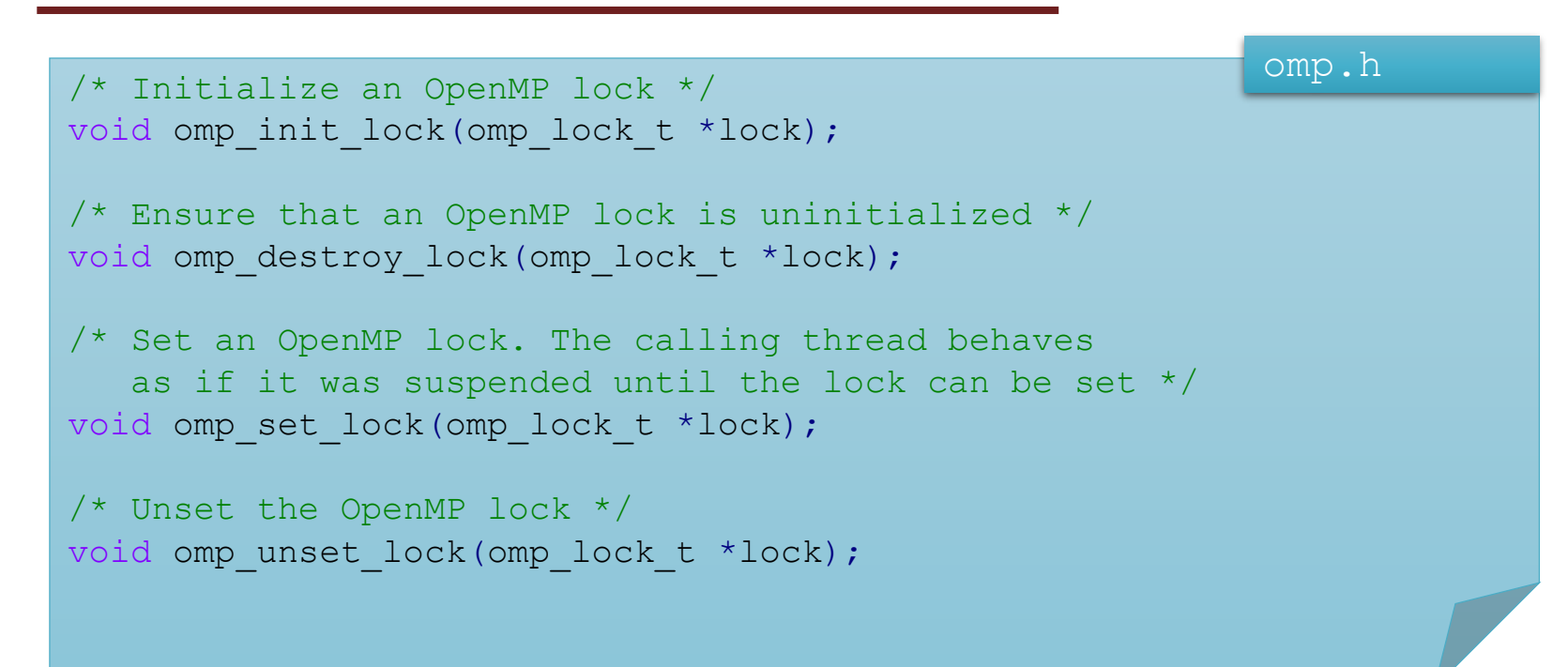

> The omp set lock has blocking semantic

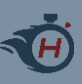

### **OMP locks: example**

#### › Locks must be

- Initialized
- Destroyed
- › Locks can be
	- set
	- unset
	- tested
- › Very simple example

```
/*** Do this only once!! */
/* Declare lock var */
omp_lock_t lock;
/* Init the lock */
omp init lock(&lock);
```

```
/* If another thread set the lock,
   I will wait */
omp_set_lock(&lock);
```
/\* I can do my work being sure that noone else is here \*/

```
/* unset the lock so that other threads
  can go */
omp_unset_lock(&lock);
```

```
/*** Do this only once!! */
/* Destroy lock */
omp_destroy_lock(&lock);
```
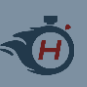

Let's code!

### › Spawn a team of (many) parallel Threads

- Each incrementing a shared variable
- What do you see?
- › Protect the variable using OpenMP locks
	- What do you see?
- › Now, comment the call to omp\_unset\_lock
	- What do you see?

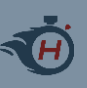

### **Non-blocking lock set**

omp.h

/\* Set an OpenMP lock but do not suspend the execution of the thread. Returns TRUE if the lock was set \*/

int omp test lock(omp lock t \*lock);

#### › Extremely useful in some cases. Instead of blocking

- we can do useful work
- we can increment a counter (to profile lock usage)
- › Reproduce blocking set semantic using a loop
	- while (!omp\_test\_lock(lock)) /\* ... \*/;

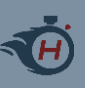

### **Let's do more**

#### › Locks are extremely powerful

– And low-level

#### › We can use them to build complex semantics

- Mutexes
- Semaphores..

#### › But they are a bit "cumbersome" to use

- Need to initialize before, and release after
- We can definitely do more!

#### pragma-level synchronization constructs

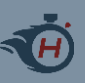

### **The critical construct**

#pragma omp critical *[(name) [*hint(*hint-expression)] ] new-line structured-block*

Where *hint-expression* is an integer constant expressioon that evaluates to a valid lock hint

- › "Restricts the execution of the associated structured block to a single thread at a time"
	- The so-called Critical Section
- > Binding set: all threads everywhere (also in other teams/parregs)
- › Can associate it with a "hint"
	- omp\_lock\_hint\_t
	- Also locks can
	- We won't see this

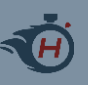

### **The critical section**

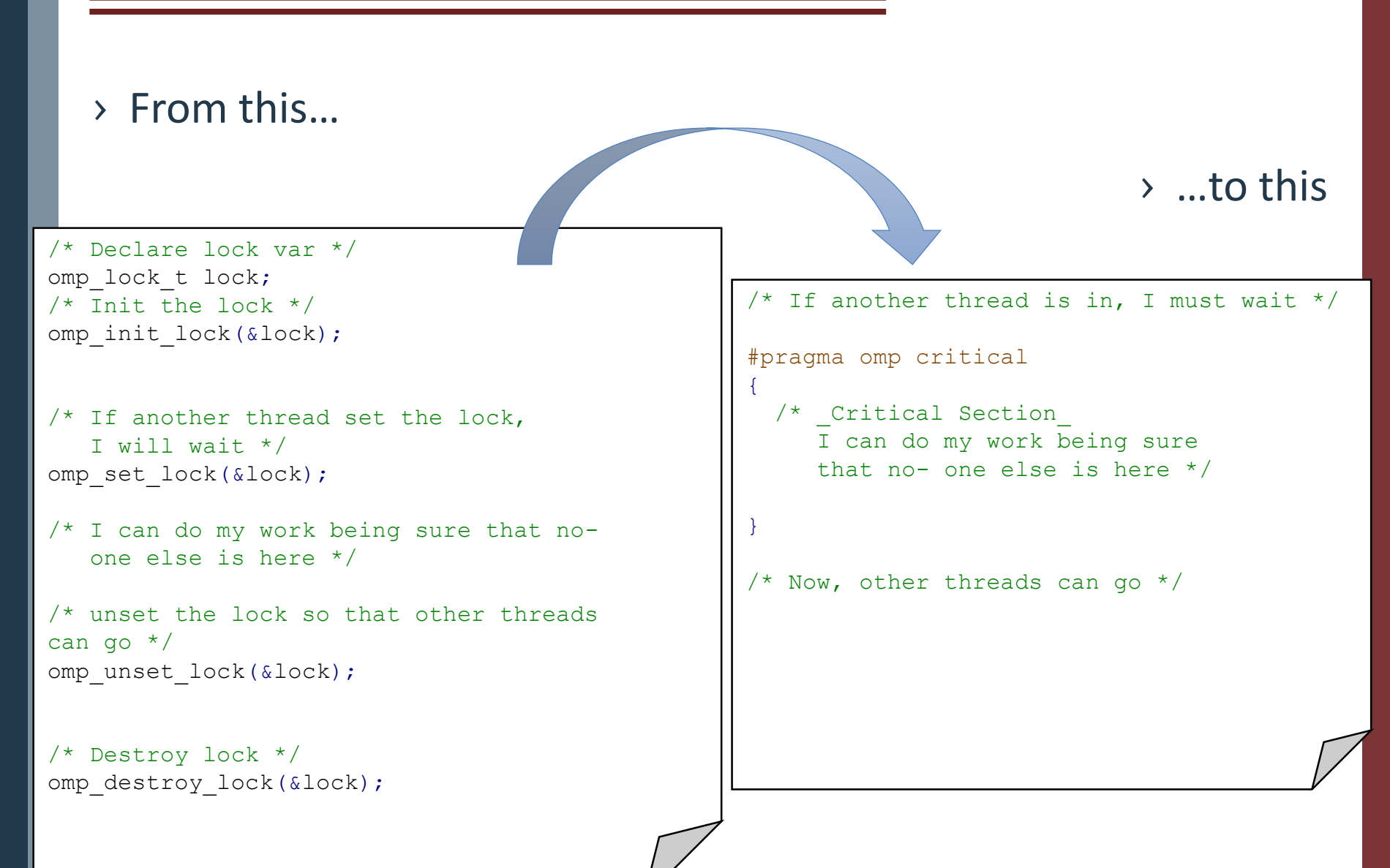

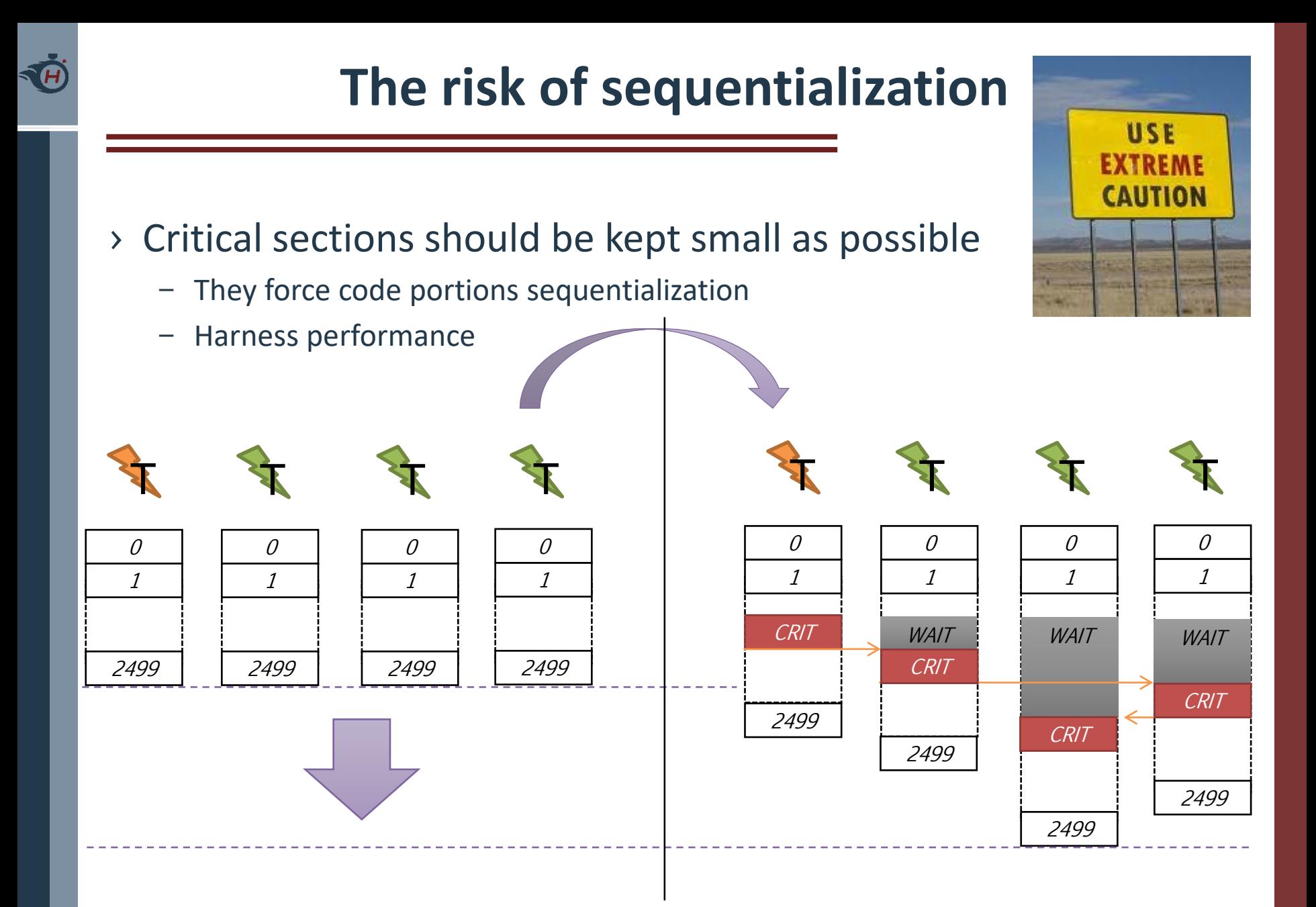

### **Even more flexible**

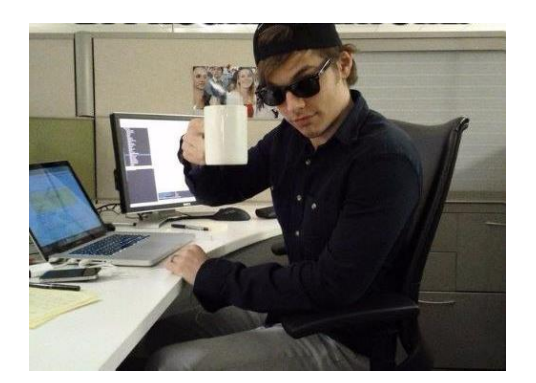

- › (Good) parallel programmers manage to keep critical sections small
	- Possibly, away from their code!
- › Most of the operations in a critical section are always the same!
	- "Are you really sure you can't do this using reduction semantics?"
	- Modify a shared variable
	- Enqueue/dequeue in a list, stack..

› For single (C/C++) instruction we can definitely do better

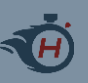

### **The atomic construct**

#pragma omp atomic *[*seq\_cst*] new-line expression-stmt*

- › The atomic construct ensures that a specific storage location is accessed atomically
	- We will see only its simplest form
	- Applies to a single instruction, not to a structured block..
- > Binding set: all threads **everywhere** (also in other teams/parregs)
- › The seq\_cst clause forces the atomically performed operation to include an implicit  $f$ lush operation without a list
	- Enforces memory consistency
	- Does not avoid data races!!

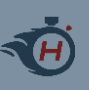

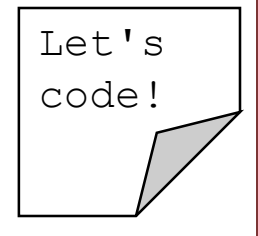

- › Download the Code/ folder from the course website
- › Compile
- › \$ gcc –fopenmp code.c -o code
- › Run (Unix/Linux)
- \$ ./code
- › Run (Win/Cygwin)
- \$ ./code.exe

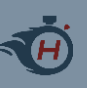

### **References**

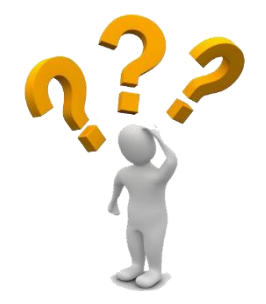

- › "Calcolo parallelo" website
	- <http://algo.ing.unimo.it/people/andrea/Didattica/HPC/index.html>

#### › My contacts

- [paolo.burgio@unimore.it](mailto:paolo.burgio@unimore.it)
- http://hipert.mat.unimore.it/people/paolob/

### › Useful links

- [http://www.google.com](http://www.google.com/)
- [http://www.openmp.org](http://www.openmp.org/)
- <https://gcc.gnu.org/>
- › A "small blog"
	- [http://www.google.com](http://www.google.com/)